## OSPF Authentication

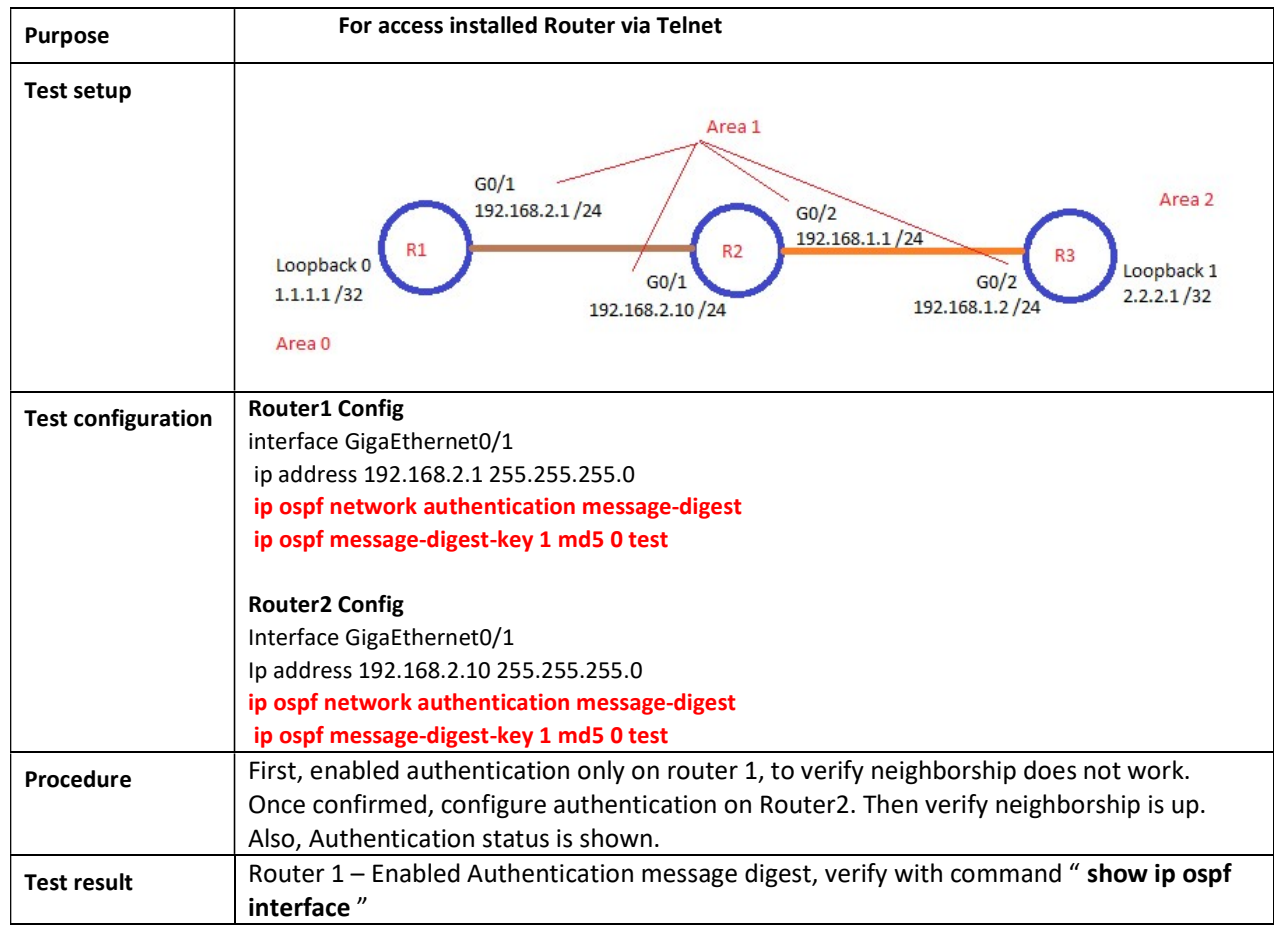

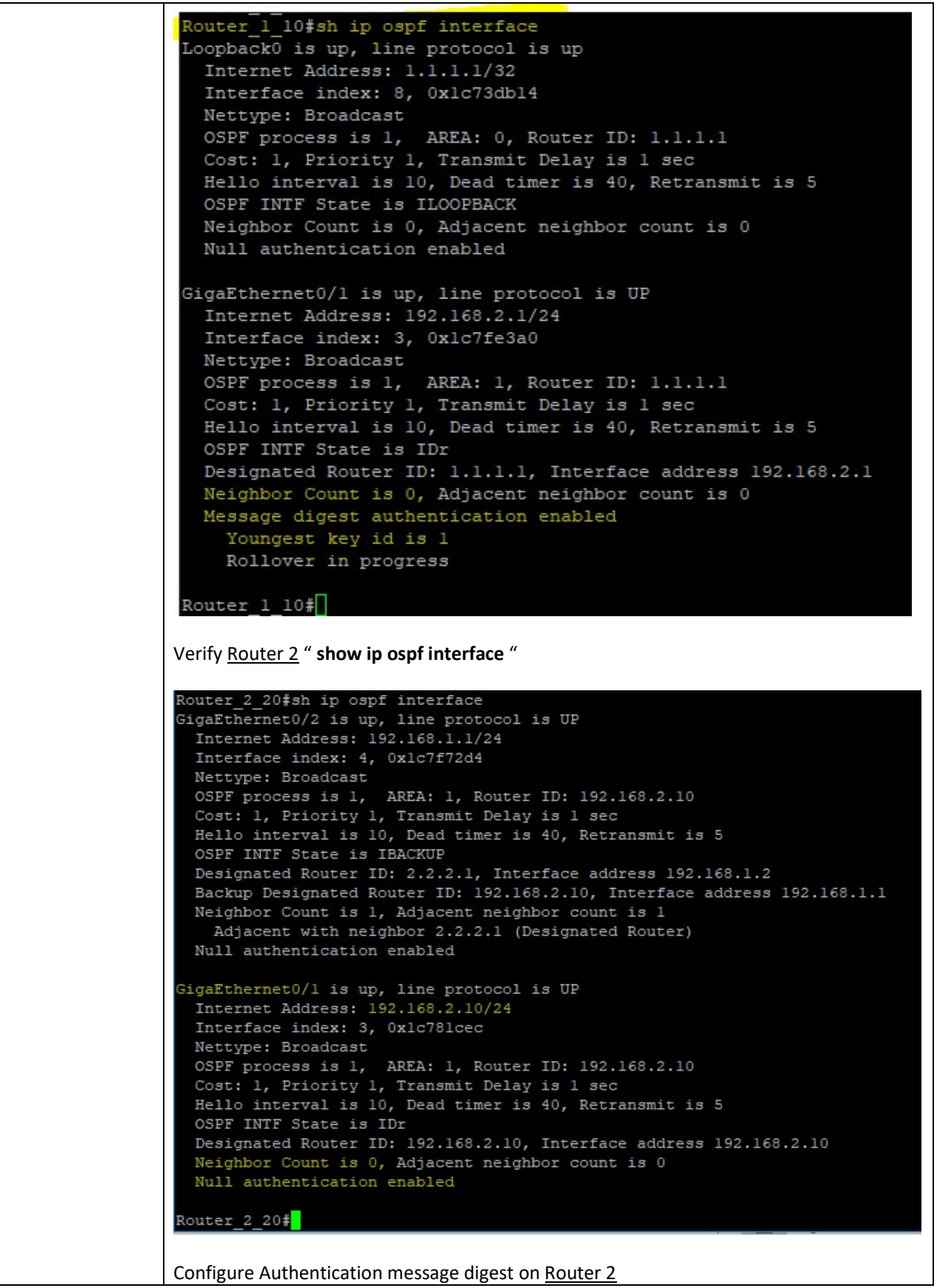

```
Router 2 20#sh run | begi GigaEthernet0/1
Building configuration...
Current configuration:
interface GigaEthernet0/1
ip address 192.168.2.10 255.255.255.0
 no ip directed-broadcast
 ipv6 enable
 ipv6 address autoconfig
 ipv6 dhcp client na
```

```
ip ospf authentication message-digest
ip ospf message-digest-key 1 md5 0 test
```

```
ip http firewalltype 0
```
Verify both routers are now adjacent neighbor " show ip ospf interface "

```
Router 1 10#sh ip ospf interface
Loopback0 is up, line protocol is up
 Internet Address: 1.1.1.1/32
 Interface index: 8, 0x1c73db14
 Nettype: Broadcast
 OSPF process is 1, AREA: 0, Router ID: 1.1.1.1
 Cost: 1, Priority 1, Transmit Delay is 1 sec
 Hello interval is 10, Dead timer is 40, Retransmit is 5
 OSPF INTF State is ILOOPBACK
 Neighbor Count is 0, Adjacent neighbor count is 0
 Null authentication enabled
GigaEthernet0/1 is up, line protocol is UP
 Internet Address: 192.168.2.1/24
 Interface index: 3, 0x1c7fe3a0
 Nettype: Broadcast
 OSPF process is 1, AREA: 1, Router ID: 1.1.1.1
 Cost: 1, Priority 1, Transmit Delay is 1 sec
 Hello interval is 10, Dead timer is 40, Retransmit is 5
 OSPF INTF State is IBACKUP
 Designated Router ID: 192.168.2.10, Interface address 192.168.2.10
 Backup Designated Router ID: 1.1.1.1, Interface address 192.168.2.1
 Neighbor Count is 1, Adjacent neighbor count is 1
   Adjacent with neighbor 192.168.2.10 (Designated Router)
 Message digest authentication enabled
   Youngest key id is 1
```
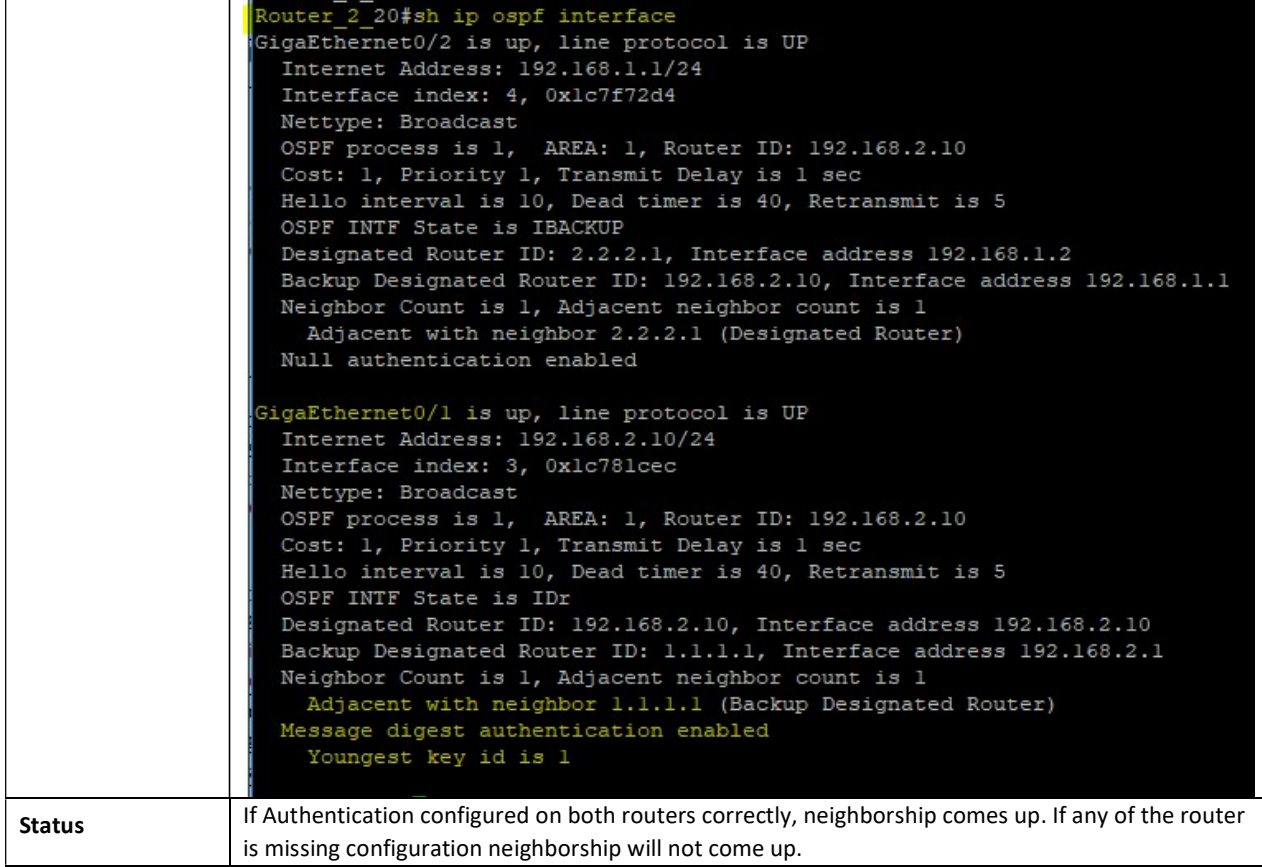